## **Dagens tema**

## • Kjøresystemer

(Ghezzi&Jazayeri 2.6, 2.7)

- **—** Repetisjon
- **—** Språk med rekursjon (C3) og blokker (C4)
- **—** Statisk link
- **—** Dynamisk allokering (C5)
- **—** Parameteroverføring

**Forelesning 11 − 5.11.2003**

### **INF3110 − Programmeringsspråk**

## **Repetisjon: Statiske språk uten rekursive metoder (C1 og C2)**

Minnebehovet vil her være statisk kjent, og kompilatoren kan gi hver variabel en fast plass i minnet.

Vi lar hver metode få sin egen aktiveringsblokk med plass til lokale variable. Vi trenger også plass til returadressen.

### **Separat kompilering (C2')**

Under kompilering kan en variabel nå ikke tilordnes til en bestemt lokasjon. Vi må istedenfor beregne variablens offset i forhold til starten på den aktuelle aktiveringsblokken. Linkeren vil så samle all informasjonen og tilordne absolutte adresser.

## **Repetisjon: Statiske språk uten rekursive metoder (C1 og C2)**

Minnebehovet vil her være statisk kjent, og kompilatoren kan gi hver variabel en fast plass i minnet.

Vi lar hver metode få sin egen aktiveringsblokk med plass til lokale variable. Vi trenger også plass til returadressen.

## **Separat kompilering (C2')**

Under kompilering kan en variabel nå ikke tilordnes til en bestemt lokasjon. Vi må istedenfor beregne variablens offset i forhold til starten på den aktuelle aktiveringsblokken. Linkeren vil så samle all informasjonen og tilordne absolutte adresser.

**Forelesning 11 – 5.11.2003 2/25** 

**INF3110 − Programmeringsspråk**

# **Repetisjon: Rekursive metoder (C3)**

For hver metode trenger vi like mange aktiveringsblokker som antall rekursive kall. Minnebehovet er dermed ikke lenger statisk kjent.

Vi organiserer derfor minnet som en *stakk* av aktiveringsblokker. Vi trenger da to "systemvariable":

- current, en peker til gjeldende aktiveringsblokk (ligger i  $D[0]$ ).
- free, en peker til første ledige plass på stakken (ligger i  $D[1]$ ).

**1/25**

#### **INF3110 − Programmeringsspråk**

#### **INF3110 − Programmeringsspråk**

## **Repetisjon: Rekursive metoder (C3)**

<sup>I</sup> tillegg har hver aktiveringsblokk en peker, dynamisk link (DL), tilbake til forrige aktiveringsblokk:

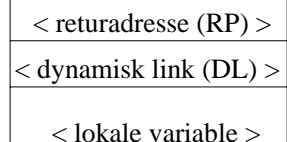

#### **Returverdier**

Vi lar en eventuell returverdi ligge *mellom* de to aktiveringsblokkene til kalleren og den som blir kalt.

**Forelesning 11 – 5.11.2003**  $\qquad \qquad$  **4/25** 

#### **INF3110 − Programmeringsspråk**

### **Metoderetur**

Følgende må gjøres av *metoden som returnerer*:

- 1. Slette aktiv aktiveringsblokk.
- 2. La forrige aktiveringsblokk bli aktiv.
- 3. Hoppe tilbake til kallstedet.

### **Metodekall**

Følgende må gjøres av *kalleren*:

- 1. Sette av plass til returverdien.
- 2. Lagre returpekeren.
- 3. Sette den nye blokkens dynamiske link til gjeldende aktiveringsblokk.
- 4. Sette current til å peke på den nye aktiveringsblokken.
- 5. Sette free til å peke på neste ledige plass.
- 6. Sette ip til å være første instruksjon i metoden som kalles.

**Forelesning 11 – 5.11.2003 Forelesning 11 – 5.11.2003 5/25** 

**INF3110 − Programmeringsspråk**

# **C4: Språk med blokker**

To varianter:

- C4': Tillater lokale variable i en sammensatt setning.
- C4": Alle deklarasjoner (også av metoder) kan plasseres inne i lokale blokker.

Hvorfor blokkstruktur?

- Kontrollere skopet til variable.
- Definere variables levetid.
- Dele programme<sup>t</sup> i hensiktsmessige biter.

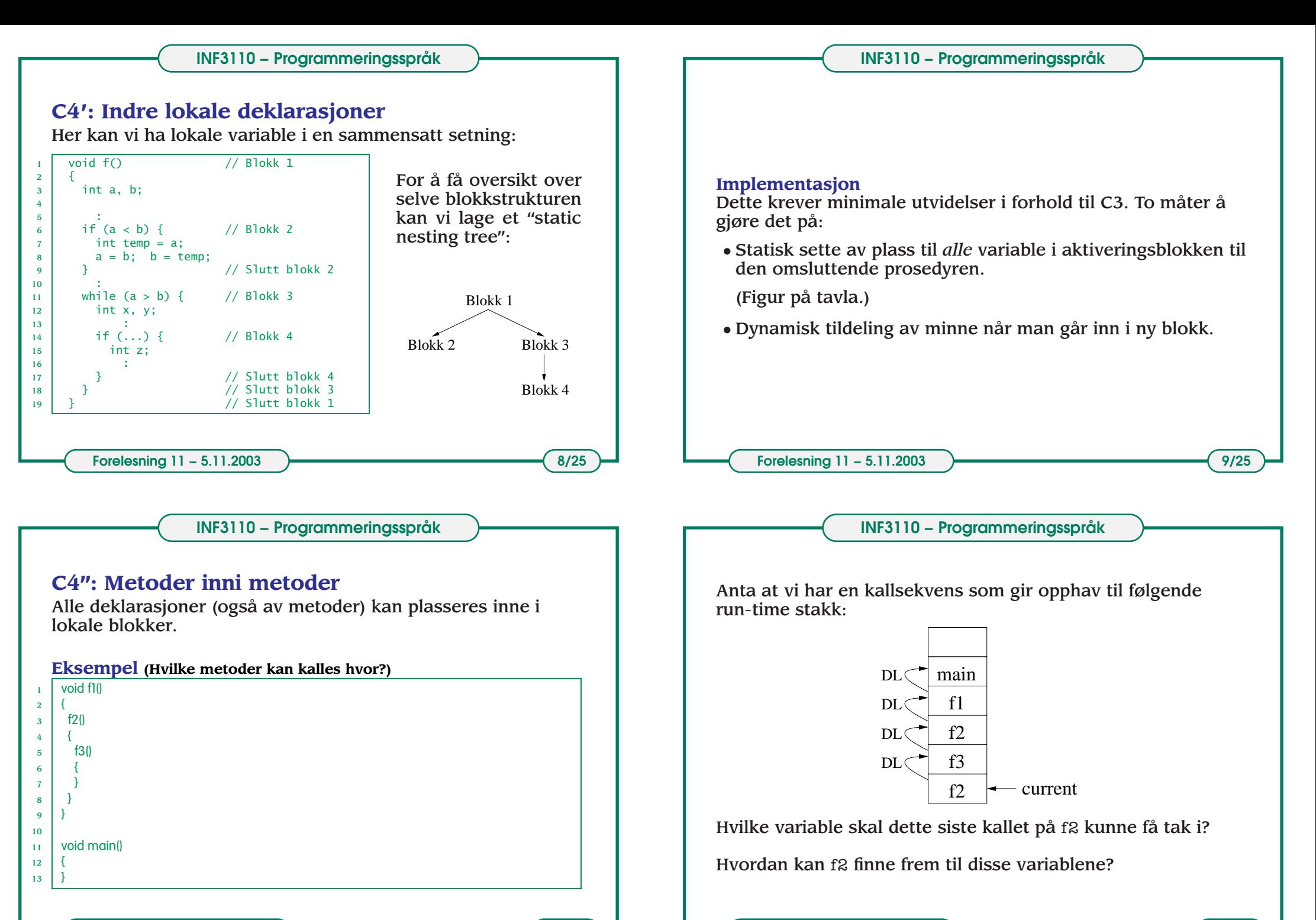

**Forelesning 11 – 5.11.2003 1 10/25** 

#### **INF3110 − Programmeringsspråk**

#### **INF3110 − Programmeringsspråk**

### **Statisk link**

Hver aktiveringsblokk må også inneholde en peker, statisk link (SL), til aktiveringsblokken for omkringliggende blokk:

< returadresse (RP) > < dynamisk link (DL) > < lokale variable > $\langle$  statisk link (SL)  $>$ 

En variabel vil alltid kunne nås i en bestemt "avstand" fra denaktuelle blokken:

- En lokal variabel har avstand <sup>=</sup> 0.
- Variabel deklarert i direkte omsluttende blokk: avstand <sup>=</sup> 1.
- ...

Hver referanse til en variabel gjøres om til et par: avstand, offset  $\rangle$  under kompileringen.

**Forelesning 11 – 5.11.2003 12/25** 

**INF3110 − Programmeringsspråk**

### **Kontekstvektor**

For å spare tid, har noen systemer en kontekstvektor som peker til de aktiveringsblokkene som for tiden er synlige:

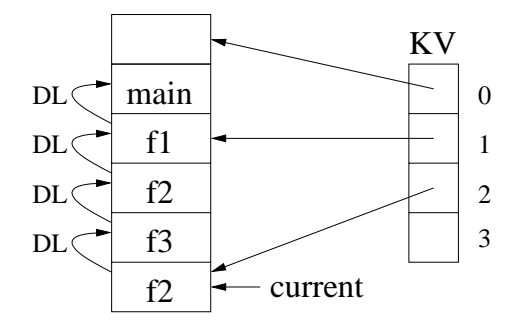

#### **Fordeler og ulemper**

- **+** Variabelaksessen blir raskere.
- **–** Det blir mer jobb ved hvert metodekall og -retur.

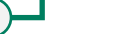

I SIMPLESEM finner vi verdien til en variabel angitt ved avstand, offset  $\rightarrow$  ved å følge statisk link avstand ganger og legge til offset.

Verdien til en variabel kan da skrives D[*f p*(avstand) <sup>+</sup> offset], der *f <sup>p</sup>*-funksjonen (for "frame pointer") er definert ved:

> $f p(d) ==$  **if**  $d = 0$  **then** *D*[0] **else**  $D[fp(d-1)+2]$

**Hvordan sette statisk link?**

**Forelesning 11 – 5.11.2003 13/25** 

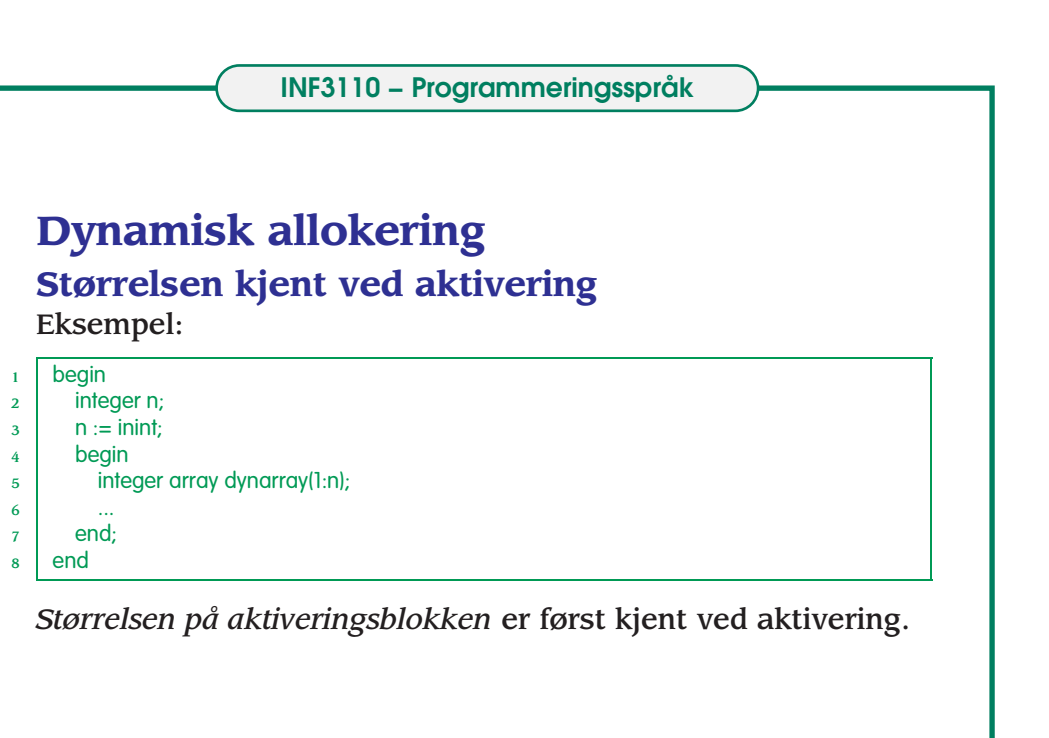

**Forelesning 11 – 5.11.2003 15/25** 

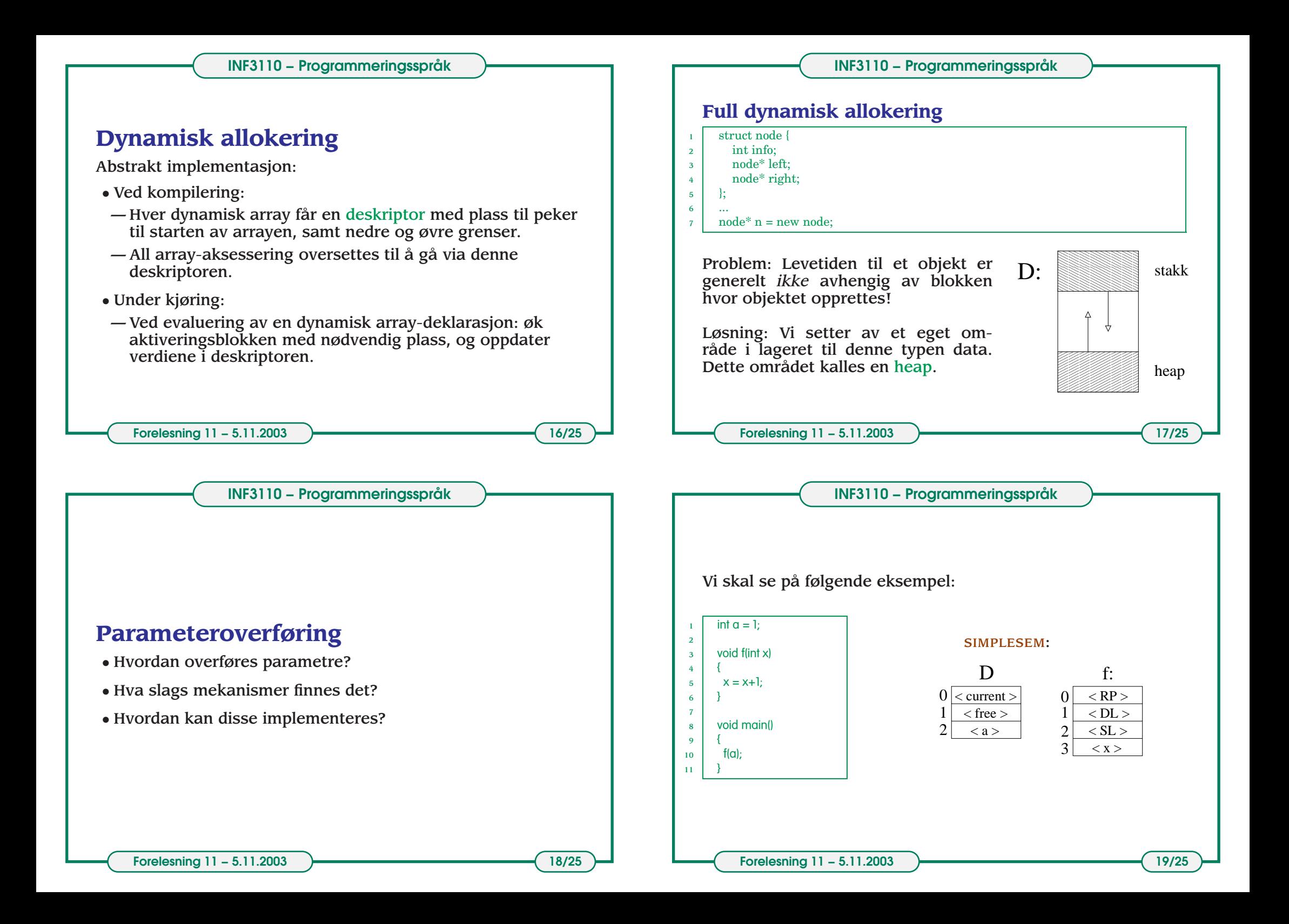

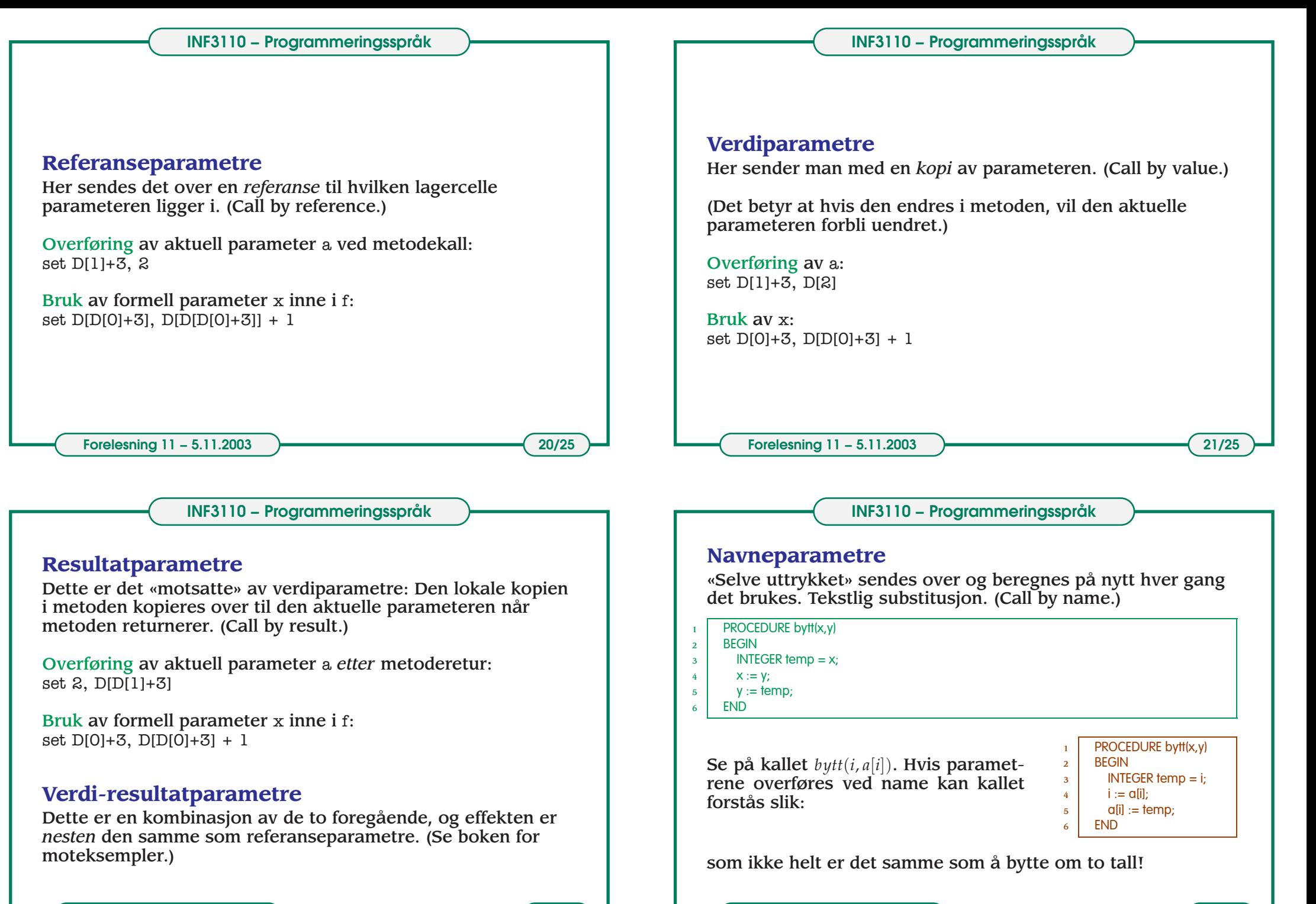

**INF3110 − Programmeringsspråk**

### **INF3110 − Programmeringsspråk**

## **Aliasing**

To variable (uttrykt i samme programenhet) kalles aliaser hvis deres verdier ligger på samme sted i lageret.

Aliasing kan oppstå ved bruk av

**pekere:** p1:- new C(...); p2:-p1;

### **referanseoverføring:**

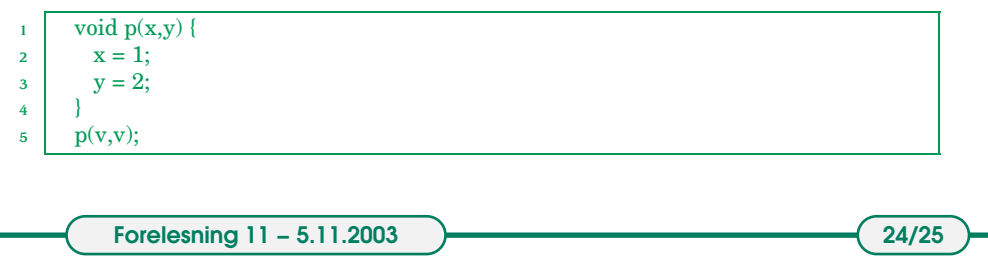

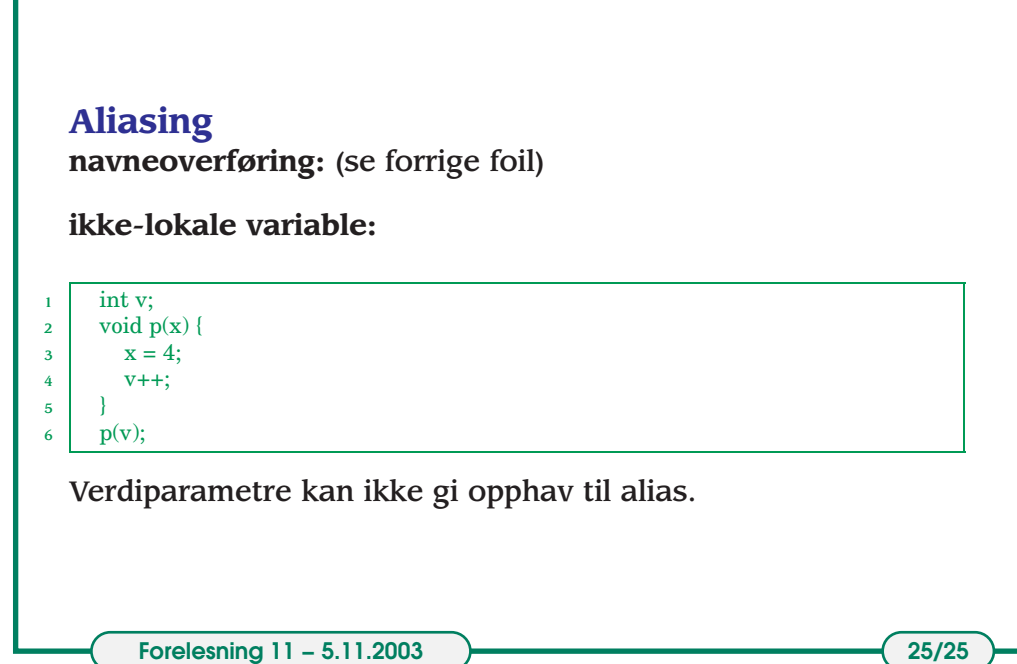